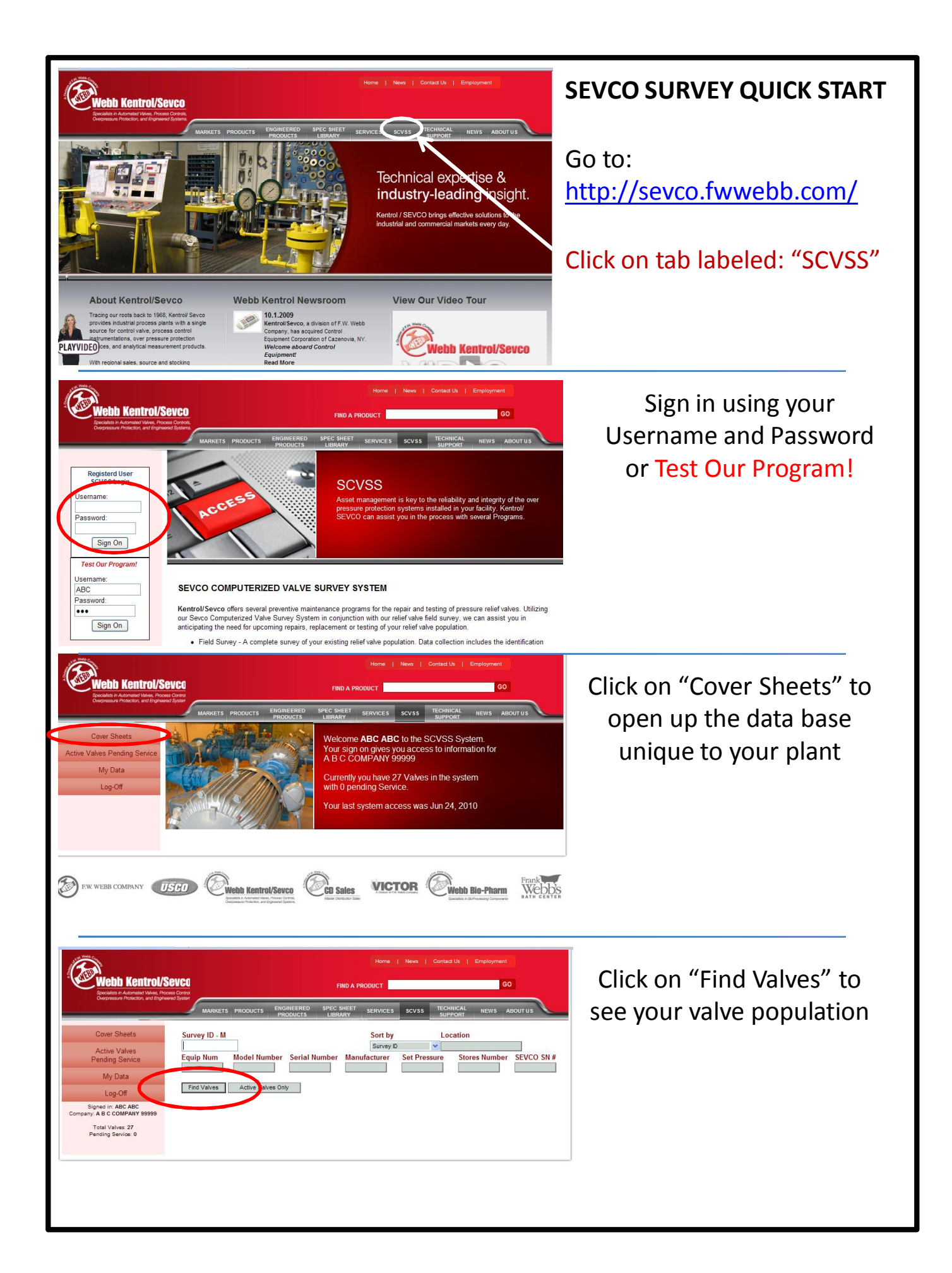

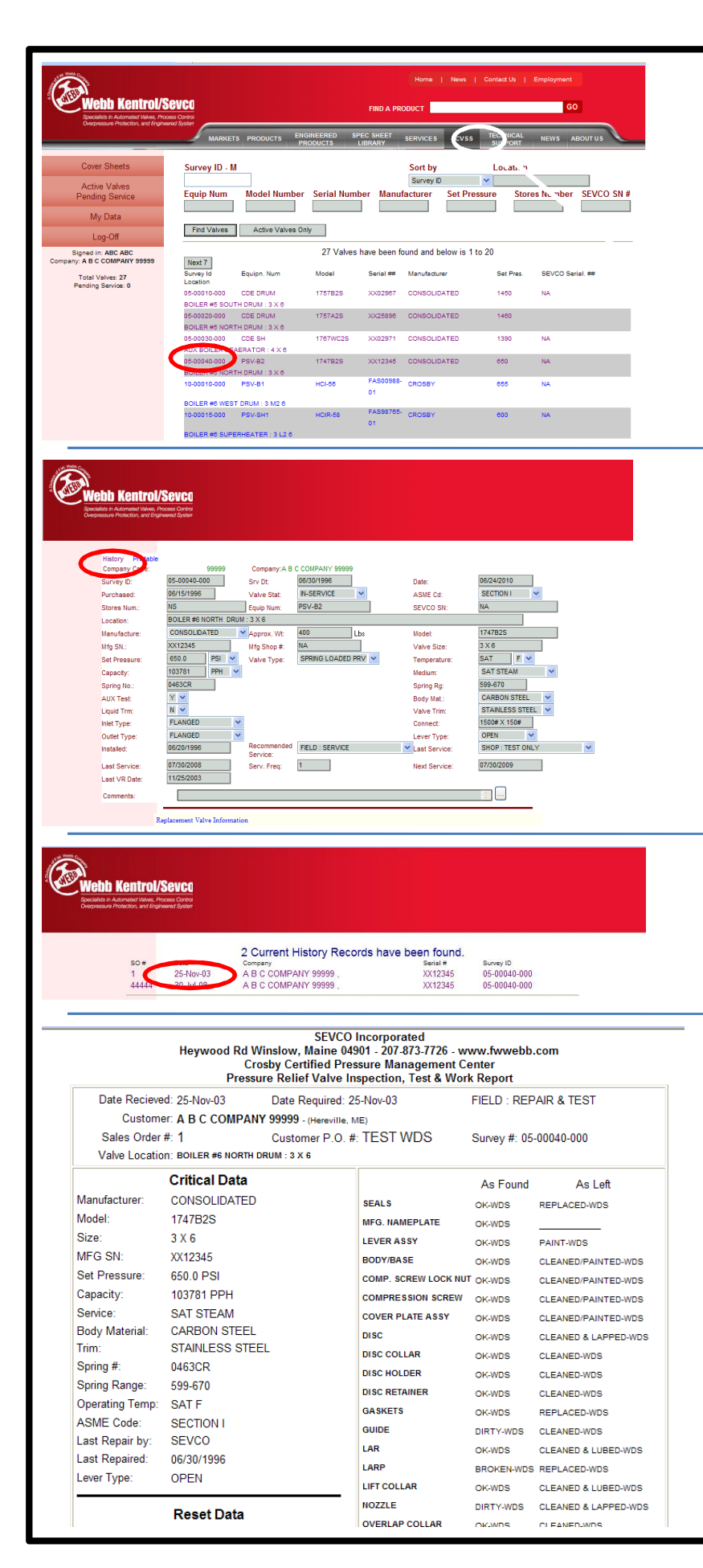

Valve population in groups of 20 is displayed with survey#, Model#, Set Pressure, etc.

Click on a specific valve to get detailed information about application & service history

> This section shows specifics about valve manufacturer and application.

In addition, a replacement valve has been researched and selected

Select a history record to print off report or look for trends/problems

Copy of Test & Work Report will be displayed.

These reports are the hard copies provided to customers after a service has been performed.